## **Департамент образования Вологодской области Бюджетное профессиональное образовательное учреждение Вологодской области «ВОЛОГОДСКИЙ СТРОИТЕЛЬНЫЙ КОЛЛЕДЖ»**

## **МЕТОДИЧЕСКИЕ РЕКОМЕНДАЦИИ**

по организации внеаудиторной самостоятельной работы студентов по дисциплине ОП. 09 Инженерная графика

Специальность: 43.02.07 Сервис домашнего и коммунального хозяйства

Рассмотрены на заседании предметной цикловой комиссии общепрофессиональных, специальных дисциплин и дипломного проектирования по специальностям 08.02.01 «Строительство и эксплуатация зданий и сооружений», 08.02.07 «Монтаж и эксплуатация внутренних сантехнических устройств, кондиционирования воздуха и вентиляции», 43.02.08 «Сервис домашнего и коммунального хозяйства» ,протокол №11 от «13» июня 2017г.

 Данные методические рекомендации предназначены для студентов специальности 43.02.08. Сервис домашнего и коммунального хозяйства БПОУ ВО «Вологодский строительный колледж» при выполнении внеаудиторной самостоятельной работы по дисциплине ОП.09. Инженерная графика.

 В методических рекомендациях рассмотрены особенности организации внеаудиторной самостоятельной работы; задания для самостоятельной работы по дисциплине ОП.09. Инженерная графика.

Объем внеаудиторной самостоятельной работы по дисциплине ОП.09. Инженерная графика составляет 58 часов в соответствии с учебным планом.

Перечень самостоятельных работ соответствует содержанию программы общепрофессиональной дисциплины. Самостоятельная работа студентов повышает интеллектуальный уровень обучающихся, формирует умение самостоятельно находить нужную информацию, систематизировать, обобщать, что необходимо для профессиональной подготовки будущего специалиста.

Методические рекомендации могут быть рекомендованы к использованию студентами и преподавателями БПОУ ВО «Вологодский строительный колледж».

Автор: Дябина И.Б., преподаватель

## **СОДЕРЖАНИЕ**

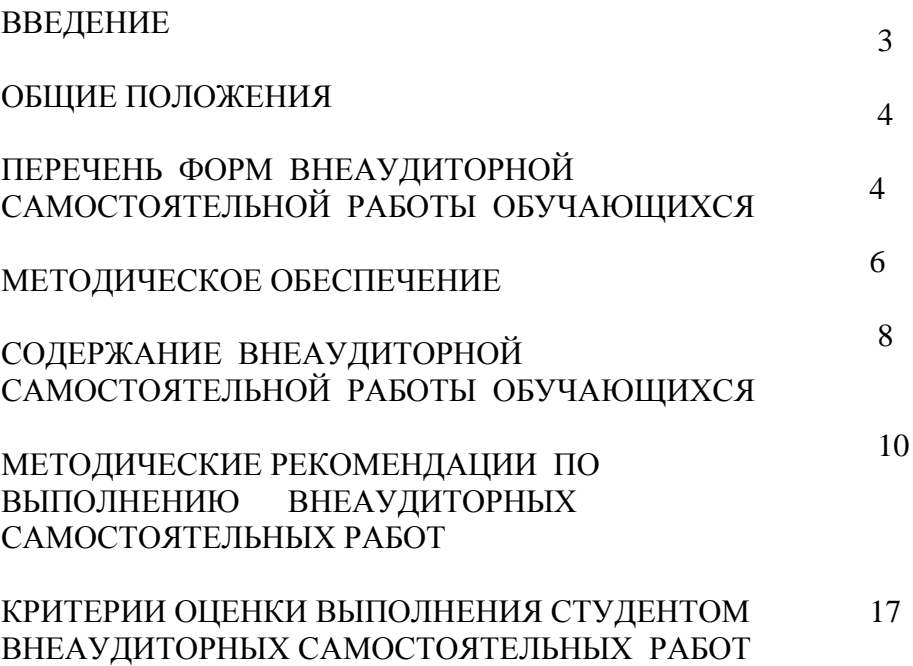

стр.

### **ВВЕДЕНИЕ**

Методические рекомендации по организации внеаудиторной самостоятельной работы по дисциплине ОП.09. Инженерная графика для студентов специальности 43.02.08 углублённый уровень подготовки, предназначены для оказания методической помощи при выполнении и оформлении самостоятельной работы во внеурочное время.

В данных методических рекомендациях приведена методика по организации самостоятельной работы с учебниками, конспектами, чертежами, а также указаны виды самостоятельной работы по темам раздела, формы контроля самостоятельной работы и рекомендуемая литература.

### **ОБЩИЕ ПОЛОЖЕНИЯ**

Самостоятельная работа студентов является одной из основных форм внеаудиторной работы при реализации учебных планов и программ. Целью самостоятельной работы студентов является овладение фундаментальными знаниями, профессиональными умениями и навыками деятельности по профилю, опытом творческой, исследовательской деятельности.

Самостоятельная работа студентов способствует развитию самостоятельности, организованности, творческого подхода к решению проблем учебного и профессионального уровня.

## **ПЕРЕЧЕНЬ ФОРМ ВНЕАУДИТОРНОЙ САМОСТОЯТЕЛЬНОЙ РАБОТЫ**

В учебном процессе выделяют два вида самостоятельной работы:

- *аудиторная;*

*- внеаудиторная.*

Аудиторная самостоятельная работа по дисциплине выполняется на учебных занятиях под непосредственным руководством преподавателя и по его заданию.

Внеаудиторная самостоятельная работа выполняется студентом по заданию преподавателя, но без его непосредственного участия.

Содержание внеаудиторной самостоятельной определяется в соответствии с рекомендуемыми видами заданий согласно примерной и рабочей программ учебной дисциплины.

**Видами заданий для внеаудиторной самостоятельной работы являются**:

*- для овладения знаниями*: чтение текста (учебника, первоисточника, дополнительной литературы), составление плана текста, графическое изображение структуры текста, конспектирование текста, выписки из текста, работа со словарями и справочниками, ознакомление с нормативными документами, учебно-исследовательская работа, использование аудио- и видеозаписей, компьютерной техники и Интернета и др.

*- для закрепления и систематизации знаний:* работа с конспектом лекции, обработка текста, повторная работа над учебным материалом (учебника, первоисточника, дополнительной литературы, аудио и видеозаписей, составление плана, составление таблиц для систематизации учебного материала, ответы на контрольные вопросы, заполнение рабочей тетради, аналитическая обработка текста (аннотирование, рецензирование, реферирование, конспект-анализ и др), подготовка мультимедиа, сообщений или докладов к выступлению на семинаре (конференции), подготовка реферата, составление библиографии, тематических кроссвордов, тестирование и др.

*- для формирования умений:* решение задач и упражнений по образцу, решение вариативных задач, выполнение чертежей, схем, выполнение расчетов (графических работ), решение ситуационных (профессиональных) задач, подготовка к деловым играм,

проектирование и моделирование разных видов и компонентов профессиональной

деятельности, опытно экспериментальная работа, рефлексивный анализ профессиональных умений с использованием аудио- и видеотехники и др.

 Контроль результатов внеаудиторной самостоятельной работы студентов может осуществляться в пределах времени, отведенного на обязательные учебные занятия по дисциплине и внеаудиторную самостоятельную работу студентов по дисциплине, может проходить в письменной, устной или смешанной форме.

 В соответствии с учебным планом и рабочей программой объем самостоятельной работы по дисциплине Инженерная графика для специальности 43.02.08СД и КХ, углублённый уровень подготовки, предусмотрены в объеме 58 часов, и предназначены для оказания методической помощи студентам при подготовке, выполнении и оформлении самостоятельной работы во внеурочное время.

## **МЕТОДИЧЕСКОЕ ОБЕСПЕЧЕНИЕ**

*Основные источники:*

- 1. Аверин В.Н. Компьютерная инженерная графика Академия, 2012
- 2. Бродский А.М. Практикум по инженерной графике Академия, 2012
- 3. Миронов Б.Г. Сборник упражнений для чтения чертежей по инженерной графике Академия, 2012
- 4. Скобелева И.Ю.Инженерная графика, Феникс, 2014
- 5. Инженерная графика [Электронный ресурс]: учебное пособие/ И.Ю. Скобелева [и др.].— Электрон. текстовые данные.— Ростов-на-Дону: Феникс, 2014.— 300 c.— Режим доступа: http://www.iprbookshop.ru/58932.html.— ЭБС «IPRbooks»
- 6. Знакомство с системой AutoCAD [Электронный ресурс]: методические указания к лабораторным работам по курсу «Компьютерная графика»/ — Электрон. текстовые данные.— Липецк: Липецкий государственный технический университет, ЭБС АСВ, 2012.— 39 c.— Режим доступа: http://www.iprbookshop.ru/22866.html.— ЭБС «IPRbooks» *Дополнительные источники:*

1. Методические указания к практическим работам по дисциплине ОП. 09. Инженерная графика , 2017

2. Методические рекомендации по организации внеаудиторной самостоятельной работы студентов по дисциплине ОП. 09. Инженерная графика ,2017

3. Инженерная графика. Часть 2. Строительное черчение [Электронный ресурс]: практикум с решениями типовых задач/ — Электрон. текстовые данные.— М.: Московский государственный строительный университет, ЭБС АСВ, 2014.— 49 c.— Режим доступа: http://www.iprbookshop.ru/27166.html.— ЭБС «IPRbooks»

Интернет-ресурсы:

1.Информационная система МЕГАНОРМ<http://meganorm.ru/>

2. Каталог государственных стандартов <http://www.stroyinf.ru/>

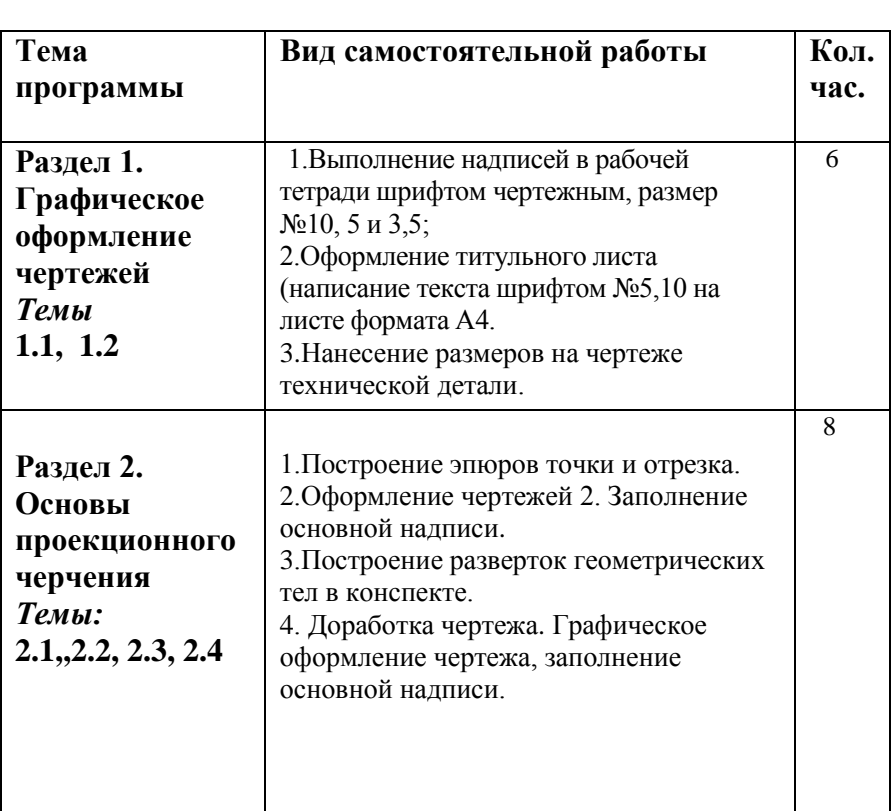

## **СОДЕРЖАНИЕ ВНЕАУДИТОРНОЙ САМОСТОЯТЕЛЬНОЙ РАБОТЫ ОБУЧАЮЩИХСЯ**

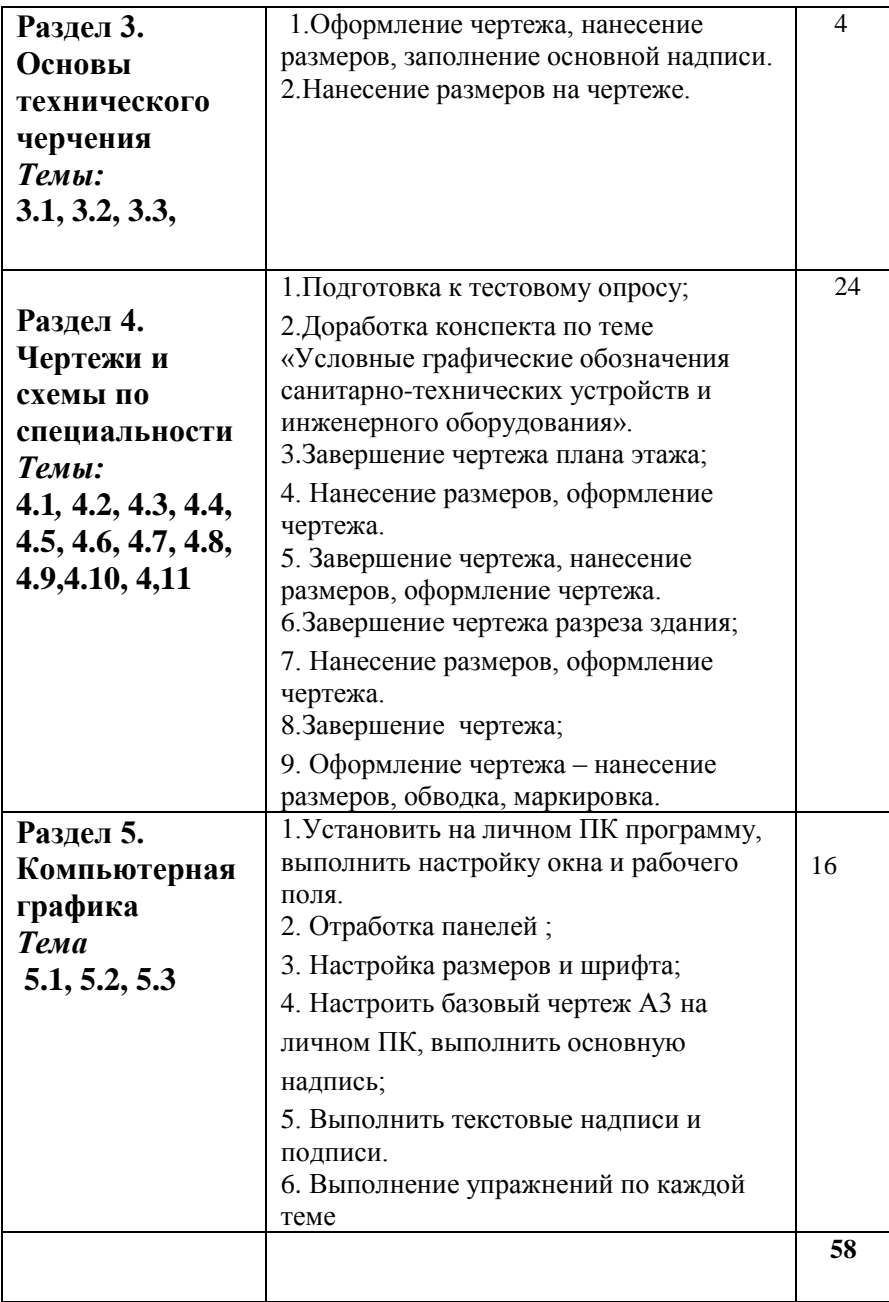

## **МЕТОДИЧЕСКИЕ РЕКОМЕНДАЦИИ ПО ВЫПОЛНЕНИЮ ВНЕАУДИТОРНЫХ САМОСТОЯТЕЛЬНЫХ РАБОТ**

# *1. Завершение и оформление чертежей (графических работ и упражнений)*

 В общем объеме 116 часов аудиторных занятий по дисциплине «Инженерная графика» на практические работы, т.е. выполнение графических работ и упражнений, отводится 80 часов. Задания даются по индивидуальным карточкам дифференцированно (учитывая уровень способностей и индивидуальные особенности студентов), достаточно сложные, поэтому в течение одного занятия студенты, как правило, успевают решить графическую или проекционную задачу в тонких линиях, а оформление и, в некоторых случаях, исправление и доработка чертежа после проверки его преподавателем выполняются во внеурочное время как самостоятельная работа. В инструкционных картах на каждое практическое занятие дана последовательность работы над чертежом, основные требования к его составу и содержанию, по каждой теме различные. Для доработки чертежа во внеурочное время студенты так же руководствуются инструкционными картами.

 Требования к оформлению чертежей практически одинаковы. В соответствии с требованиями стандартов ЕСКД и СПДС чертёж должен быть выполнен на стандартном формате (ГОСТ 2.3101-68\*), с использованием стандартного масштаба (ГОСТ 2.302-68\*), линии чертежа и шрифт для размеров, надписей и подписей также должны соответствовать требованиям ГОСТ 2.303-68\* и 2.304-81. Выполнение видов, разрезов, сечений регламентируется ГОСТом 2.305-68\*, нанесение размеров на чертежах – ГОСТом 2.307-68\*, изображение и обозначение резьб – ГОСТом 2.311-68\*, аксонометрических проекций – ГОСТом 2.317-68\*.

 При выполнении и оформлении строительных чертежей, а также чертежей и схем по специальности, необходимо выполнять требования:

 ГОСТ Р 21.1101-2013. СПДС. Основные требования к проектной и рабочей документации;

 ГОСТ Р 21. 501-2011. СПДС. Правила выполнения рабочей документации архитектурных и конструктивных решений;

 ГОСТ 21.501-93 (2003). СПДС. Правила выполнения архитектурно-строительных рабочих чертежей;

 ГОСТ 21.206-93. СПДС. Условные обозначения трубопроводов;

 ГОСТ 21. 206-93. СПДС. Условные обозначения элементов санитарно-технических систем;

 ГОСТ 21. 206-93. СПДС. Отопление, вентиляция и кондиционирование воздуха;

 ГОСТ 21.204-93. СПДС. Условные графические обозначения элементов генеральных планов и сооружений транспорта.

 При выполнении на личном ПК упражнений в графическом редакторе САПР AutoCAD

студенты могут использовать Инструкционно-методические карты занятий на ПК в программе AutoCAD-2004/

### *Критерии оценки:*

- правильное решение графической задачи;

- выполнение чертежа наиболее рациональным способом;

- аккуратность оформления в соответствии с требованиями;

- сдача в срок, установленный преподавателем.

## *2. Работа с учебником (повторение и обобщение изученного учебного материала, составление конспектов и таблиц по предложенной теме)*

Работа с учебником и/или работа с электронными ресурсами расширяет пространственные представления и образное мышление студентов, вырабатывает привычку работать с информацией, развивает умение находить ответы на вопросы по каждой теме.

 Все учебники по Инженерной графике содержат очень большой объем графической информации по все изучаемым разделам и темам, поэтому работа с учебной литературой очень полезна по многим аспектам.

 Во-первых, систематическая работа с учебником в процессе изучения учебного материала помогает более глубокому пониманию сложных тем и теоретических вопросов, развивает умение отвечать на заданные вопросы дает возможность подготовиться к различным формам промежуточного контроля.

 Во-вторых, при обобщающем повторении, например, для подготовки к рубежному контролю, дает возможность систематизировать знания, установить связи между отдельными темами, понять структуру и логику дисциплины.

 В-третьих, отдельные темы дисциплины подлежат самостоятельной проработке студентами. Студенты обязаны изучить предложенный материал, проработать практические задания по теме, составить конспект в своей рабочей тетради. Конспект не должен быть полностью переписанным текстом из учебника. Напротив, его ценность повышается, если студент излагает материал своими словами в лаконичной форме. Выполненные практические задания и упражнения свидетельствуют о более глубокой проработке материала. Особо значимые места можно выделить цветным подчеркиванием, взятием в рамку, пометками на полях, чтобы акцентировать на них внимание и лучше запомнить.

 Контроль проводится в виде проверки конспектов преподавателем.

Затраты времени при составлении конспектов зависят от сложности материала, индивидуальных особенностей студентов. Ориентировочное время на подготовку конспекта - 2 часа.

#### *Критерии оценки:*

- содержательность конспекта, полнота проработки учебного материала;

- наличие чертежей, графическое выделение особо значимой информации;

- ясность, лаконичность изложения;

- аккуратность оформления в соответствии с требованиями ;

- сдача в срок, установленный преподавателем.

## *3. Чтение чертежей (ответы на вопросы по чертежам и схемам)*

Чтение чертежей – важная составляющая при изучении дисциплины Инженерная графика.

На чертеже графическими изображениями, основанными на способе прямоугольного проецирования, с применением различных условных и упрощенных изображений, цифровых и буквенных обозначений дается описание изображаемого объекта. Условно можно считать, что чертеж написан «графическим языком». Чтобы прочитать чертеж, т.е. расшифровать эти условные изображения и обозначения, и получить максимально полную информацию, необходимо знать «азбуку» - хорошо владеть изученным материалом, свободно ориентироваться в нем, уметь пользоваться справочной литературой.

 В учебных целях применяется чтение чертежей по учебнику или по специально созданным карточкам. Эта работа может быть выполнена аудиторно или во внеурочное время, в конспекте или в рабочей тетради. В любом случае каждый чертеж сопровождается перечнем вопросов. Вопросы могут быть различного типа, соответственно, и ответы могут быть разными, например:

 - Опишите по плану этажа планировку квартиры № 2 – *необходимо последовательно и подробно описать взаимное расположение помещений данной квартиры;*

 - Чему равна высота помещений на 2 этаже здания? – *нужно по чертежу разреза здания подсчитать разницу высотных отметок;*

 - Сколько лестничных клеток в здании? – *ответ на вопрос очевиден , т.к. на плане этажа изображаются все лестничные клетки;*

 *-* Что обозначает стрелка на лестничном марше*? – ответ нужно знать или можно найти в конспекте лекции по теме.*

Изучая чертежи и отвечая на вопросы, студенты повторяют и закрепляют пройденный материал, учатся работать с проектной документацией и давать краткие ответы на поставленные вопросы, получают более полное представление о своей специальности.

### *Критерии оценки:*

- правильность ответов на вопросы;
- ясность, лаконичность изложения;

- аккуратность оформления в соответствии с требованиями ;

- сдача в срок, установленный преподавателем.

## *4. Составление кроссвордов и ответов к ним*

 **Кроссворд** – это разновидность отображения информации в графическом виде и вид контроля знаний по ней. Работа по составлению кроссворда требует от студента владения материалом, умения концентрировать свои мысли и гибкость ума. Разгадывание кроссвордов чаще применяется в аудиторных самостоятельных работах как метод самоконтроля и взаимоконтроля знаний.

Составление кроссвордов рассматривается как вид внеаудиторной самостоятельной работы и требует от студентов не только тех же качеств, что необходимы при разгадывании кроссвордов, но и умения систематизировать информацию. Кроссворды могут быть различны по форме и объему слов.

Затраты времени на составление кроссвордов зависят от объема информации, ее сложности и определяются преподавателем. Ориентировочное время на подготовку одного кроссворда объемом не менее 10 слов – 1 ч

### *Критерии оценки:*

- соответствие содержания теме;
- грамотная формулировка вопросов;
- кроссворд выполнен без ошибок;
- работа представлена на контроль в срок.

*5. Составление сводной (обобщающей) таблицы по теме* – это вид самостоятельной работы студента по систематизации объемной информации, которая сводится (обобщается) в рамки таблицы. Формирование структуры таблицы отражает склонность студента к систематизации материала и развивает его умения по структурированию информации. Краткость изложения информации характеризует способность к ее свертыванию. В рамках таблицы наглядно отображаются как разделы одной темы (одноплановый материал), так и разделы разных тем (многоплановый материал). Такие таблицы создаются как помощь в изучении большого объема информации, желая придать ему оптимальную форму для запоминания. Задание чаще всего носит обязательный характер, а его качество оценивается по качеству знаний в процессе контроля. Оформляется письменно.

Затраты времени на составление сводной таблицы зависят от объема информации, сложности ее структурирования и определяется преподавателем. Ориентировочное время на подготовку – 1 ч

## *Критерии оценки:*

- соответствие содержания теме;
- логичность структуры таблицы;
- правильный отбор информации;
- наличие обобщающего (систематизирующего, структурирующего, сравнительного) характера изложения информации;
- соответствие оформления требованиям;
- работа сдана в срок.

# *6. Выполнение упражнений в графическом редакторе САПР AutoCAD –*

выполняется при наличии личного компьютера у студентов или во внеурочное время в компьютерном классе.

 Самостоятельное выполнение упражнений на личном ПК необходимы для практического освоения инструментов АutoCAD, наработки автоматизма, освоения рациональных приемов для выполнения стандартных графических построений. Инструкционные карты содержат необходимый набор заданий и пояснений к их выполнению. Выполненные упражнения с помощью электронного носителя передаются преподавателю для проверки. Ориентировочное время для выполнения самостоятельной работы – 2 часа.

## *Критерии оценки:*

- соответствие заданию;
- правильный подбор инструментов АutoCAD;
- рациональные приемы выполнения упражнений;
- соответствие оформления графических упражнений требованиям стандартов;
- работа сдана в срок.

# **Критерии оценки внеаудиторной самостоятельной работы студентов**

### **Оценка 5 ставится**, если студент

• обстоятельно с достаточной полнотой излагает соответствующий материал

• дает правильные формулировки, чертежи, точные определения, понятия терминов;

• может обосновать свой ответ, привести необходимые примеры;

• правильно отвечает на дополнительные вопросы преподавателя, имеющие целью выяснить степень понимания студентом данного материала

### **Оценка 4** –

неполно (не менее 70% от полного), но правильно изложено задание;

- при изложении были допущены 1-2 несущественные ошибки, которые он исправляет после замечания преподавателя;
- дает правильные формулировки, чертежи, точные определения, понятия терминов;
- может обосновать свой ответ, привести необходимые примеры;

• правильно отвечает на дополнительные вопросы преподавателя, имеющие целью выяснить степень понимания студентом данного материала.

**Оценка 3** – неполно (не менее 50% от полного), но правильно изложено задание;

- при изложении была допущена 1 существенная ошибка;
- знает и понимает основные положения данной темы, но допускает неточности в формулировке понятий или небрежность в выполнении графических упражнений;
- излагает выполнение задания недостаточно логично и последовательно;
- затрудняется при ответах на вопросы преподавателя.

**Оценка 2** – неполно (менее 50% от полного) изложено задание;

- при изложении были допущены существенные ошибки;
- студент не понимает основного содержания материала, не знает терминологии, неправильно выполняет графические упражнения..